# **LATEX-Praxis Dokumente gestalten**

Jörn Clausen

joernc@gmail.com

# **Ubersicht ¨**

- $\bullet$ Schriften
- $\bullet$ Umgebungen
- $\bullet$ Makros und eigene Umgebungen

### **Schriften**

- $\bullet$  $\bullet\,$  zu T<sub>E</sub>X gehörende Schriftfamilie:  $\rm{Computer\; Modern}$
- mehrere Schnitte: CM Roman, CM Sans, CM Typewriter, . . .
- Variationen: bold, bold extended, *italic*, *slanted*, ...
- · ebenfalls von Donald Knuth entwickelt: METAFONT
- $\bullet$ weitere Schriften: Linotype Syntax, Times, Helvetica, . . .
- $\overline{\phantom{a}}$ aber: viele mathematische Symbole nur in Computer Modern

### **Schriften, cont.**

- $\bullet$ *New Font Selection Scheme* (NFSS)
- $\bullet$  vier Eigenschaften bestimmen Schrift:
	- **–** Familie: Roman, Sans Serif, Typewriter
	- **–** Serie: medium, bold
	- **–** Form: upright, italic, slanted, Small Caps
	- **–** Größe: tiny, ..., small, ..., large, ..., Huge
- $\overline{\phantom{a}}$  $\bullet\;$  Eigenschaften unabhängig voneinander
- $\bullet$ aber nicht zu jeder Kombination Font vorhanden

### **Schriften ausw¨ahlen**

#### $\bullet$ Familie:

\textrm{Roman} \textsf{Sans Serif} \texttt{Typewriter}

 $\bullet$ Serie:

\textmd{medium} \textbf{bold}

#### $\overline{\phantom{a}}$ Form:

\textup{upright} \textit{italic}

\textsl{slanted} \textsc{small caps}

#### $\bullet$ Kombinationen:

\textbf{das ist fett \textit{und kursiv}} \textsl{geneigt, \textbf{fett und \textsf{serifenlos}}}

- $\bullet$  Probiere die NFSS-Anweisungen aus. Versuche vor allem, mehrere Schrifteigenschaften gleichzeitig zu ändern.
- $\bullet$  Nicht zu jeder Kombinationen von NFSS-Befehlen gibt es auch tatsächlich eine Schrift. Versuche, eine solche Kombination zu finden. Was passiert in diesem Fall? Wie weist ET<sub>E</sub>X auf das Problem hin?
- Wozu gibt es die Befehle \textrm, \textmd und \textup, die doch offensichtlich die "normale" Schrift auswählen?

### **Schriften ausw¨ahlen, cont.**

#### $\bullet$ ■ Schriftgröße:

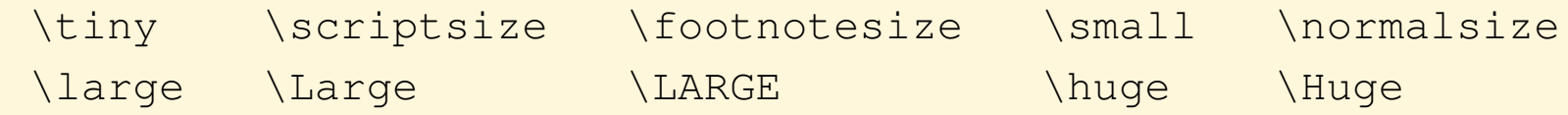

#### $\overline{\phantom{a}}$ Achtung: Diese Befehle funktionieren anders!

```
{\tiny das ist ganz klein}
```

```
\begin{quote}
\Large das ist sehr gro"s
\end{quote}
```
- $\overline{\phantom{a}}$  $\bullet$  alternative Befehle für Famile, Serie und Form
- $\overline{\phantom{a}}$ siehe NFSS Reference Card

# **Umgebungen**

- $\bullet$ ▶ Listen, Aufzählungen, Tabellen, Grafiken, . . .
- $\bullet$ • Umgebungen "klammern" Bereiche des Dokuments
- \begin{umgebung} ... \end{umgebung}
- bereits kennengelernt: document
- $\overline{\phantom{a}}$  $\bullet\,$  Umgebungen können geschachtelt werden
- $\bullet$ Schachtelung muss passen:

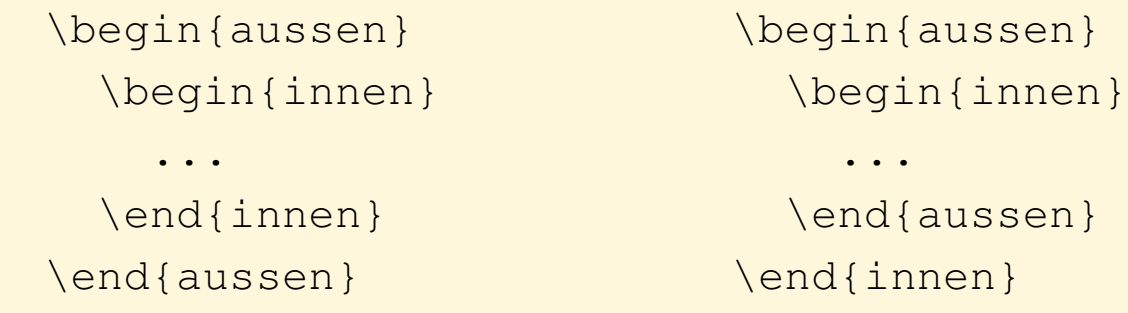

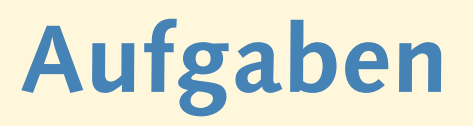

- **Probiere die Umgebung** itemize aus. Mit ihr kann man Listen erstellen:
	- \begin{itemize}
	- \item Huey
	- \item Dewey
	- \item Louie
	- \end{itemize}
- Versuche, mehrere itemize-Umgebungen zu schachteln, d.h. beginne innerhalb eines \items eine neue Liste. Was ist zu beobachten? Wie tief lassen sich Listen auf diese Weise schachteln?

- **Ersetze in einer Listenumgebung das Wort** itemize durch enumerate:
	- \begin{enumerate}
	- \item ...
	- \end{enumerate}

#### Was passiert?

- Probiere, enumerate-Umgebungen ineinander zu schachteln.
- Mische itemize- und enumerate-Umgebungen miteinander.

#### **Zitate**

Von Pythagoras, der im alten Griechenland lebte, ist uns folgender Satz "uberliefert: \begin{quote} Die Fl"ache des Quadrats "uber der Hypotenuse ist gleich der Summe der Fl"achen der Quadrate "uber den Katheten. \end{quote}

Von Pythagoras, der im alten Griechenland lebte, ist uns folgender Satz überliefert:

> Die Fläche des Quadrats über der Hypotenuse ist gleich der Summe der Flächen der Quadrate über den Katheten.

#### $\bullet$ Setze das folgende Gedicht:

```
\begin{verse}
  Wer reitet so sp"at durch Wind und Nacht? \\
  Es ist der Vater. Es ist gleich acht. \\
  Im Arm den Knaben er wohl h"alt, \\
  er h"alt ihn warm, denn er ist erk"alt'.
  Halb drei, halb f"unf. Es wird schon hell. \\
  Noch immer reitet der Vater schnell. \\
  Erreicht den Hof mit M"uh und Not -- \wedgeder Knabe lebt, das Pferd ist tot!
\end{verse}
```
Welche Aufgabe haben die \\ am Zeilenende, was bewirkt die Leerzeile?

#### **Makros**

- $\bullet$ direkte Verwendung von Schriftbefehlen vermeiden
- · "hervorheben" statt "kursiv"
- \emph{sehr} gut: *sehr* gut
- \emph{auch \emph{das} noch}: *auch* das *noch*
- $\overline{\phantom{a}}$ Makros und Umgebungen selber definieren

### **einfache Makros definieren**

#### $\bullet$ ■ Floskeln, Abkürzungen, exakte Schreibweisen:

\newcommand{\qmail}{qooglemail.com} \newcommand{\MFG}{Mit freundlichen Gr\"u\ss{}en}

Meine Adresse lautet \texttt{juser@\qmail}.

\MFG, Joe User

- Pakete (z.B. babel) erst nach \begin{document} aktiv
- $\overline{\phantom{a}}$ Makros flexibel definieren

- $\bullet$  Definiere und verwende ein Makro, das den Ausdruck " Hypertext Markup Language" erzeugt. Schreibe den Satz Die Hypertext Markup Language wurde von Tim Berners-Lee erfunden.
	- mit Hilfe dieses Makros.
- $\overline{\phantom{a}}$  Was passiert, wenn Du versuchst, dieses Makro zu definieren? \newcommand{\dots}{...}

### **Makros mit Argumenten**

#### $\bullet$ ■ aus einem Reiseführer:

```
\newcommand{\City}[1]{\textsc{#1}}
\newcommand{\\cityAt}{2}{{\texttt{#1 (#2) }}
```
Die Reise f"uhrt von \City{K"oln} und \City{Bonn} den Rhein entlang "uber \City{Koblenz} nach \City{Wiesbaden} und von dort weiter nach \CityAt{Frankfurt}{am Main}.

- [1], [2]: Anzahl Parameter
- #1 erster Parameter, #2 zweiter Parameter, ...
- $\overline{\phantom{a}}$ maximal 9 Parameter

· Überzeuge Dich davon, dass die gezeigten Makros funktionieren:

```
\newcommand{\City}[1]{\textsc{#1}}
\newcommand{\\cityAt}{2}{{\texttt{#1 (#2)}}}
```
- ... von \City{K"oln} nach \CityAt{Frankfurt}{am Main}.
- $\overline{\phantom{a}}$  Was passiert, wenn Du die Makros mit der falschen Anzahl Parameter verwendest:
	- ... von \CityAt{K"oln} nach \City{Frankfurt}{am Main}.

**• Definiere ein Makro \email, um EMail-Adressen zu setzen.** 

\email{webmaster}{uni-bielefeld.de}

soll die Ausgabe webmaster@uni-bielefeld.de erzeugen.

**• Definiere ein Makro** \fhemail, um EMail-Adressen innerhalb der Fachhochschule Bielefeld zu setzen.

\fhemail{juser}

soll die Ausgabe juser@fh-bielefeld.de erzeugen. Verwende das Makro \email bei der Definition von \fhemail.

#### **Makros, cont.**

- $\bullet$ sinnvolle, sprechende Namen verwenden
- $\bullet$ Verwendung beschreiben, nicht Formatierung
- \City{...} statt \Smallcaps{...}
- $\bullet$ Namenskollisionen vermeiden
- $\overline{\phantom{a}}$ z.B. durch gemischte Groß-/Kleinschreibung

## **Umgebungen selber definieren**

- $\bullet$  $\bullet$  ähnlich zu Makros
- $\bullet$  $\bullet\,$  gleiche Regeln für Namenswahl
- Was passiert bei \begin{...}, was bei \end{...}?
- % Kommentarzeichen von TEX
- $\overline{\phantom{a}}$  $\bullet \,$  hier: Unterdrückung unbeabsichtigter Zeilenumbrüche

# **einfache Umgebung**

```
\newenvironment{Merksatz}
 {\begin{quote}%
     \large\bfseries}
 \{ \end{math}
```

```
Chemiker wissen:
\begin{Merksatz}
 Nie das Wasser in die S"aure,
  sonst geschieht das Ungeheure.
\end{Merksatz}
```
Chemiker wissen:

**Nie das Wasser in** die Säure, sonst ge**schieht das Ungeheure.**

# **Hausaufgabe**

- $\bullet$  $\bullet$  Sieh Dir (z.B. in der "ETEX 2 $_{\varepsilon}$ [-Kurzbeschreibung"](ftp://ftp.ctan.org/tex-archive/info/lshort/german/l2kurz.pdf)) die folgenden Umgebungen an:
	- **–** description
	- **–** center, flushleft, flushright
	- **–** tabbing